## **Adobe Photoshop Viewer Free Download UPD**

Installing Adobe Photoshop is not difficult at all. First, go to the Adobe website and select the version of Photoshop that you want to install. Once you have the download, open the file and follow the on-screen instructions. Once the installation is complete, you need to crack Adobe Photoshop. To do this, you need to download a crack for the version of Photoshop that you want to use. Once you have the crack, open the file and follow the instructions to apply the crack. After the crack is applied, you can start using Adobe Photoshop.

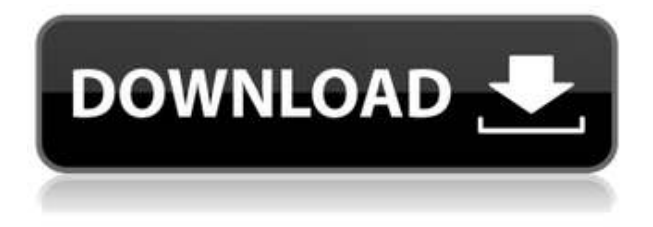

So in bette regard's timeline it took over twenty years for the Photoshop software to allow the developer to upload the image to a network share without the ability to permit the users to simply view the image from the network share? No matter if it's the newest version. If the image has been saved as a.dng or the PICTURE MODE has been set to.dng then you cannot simply upload the image to a network share. Extensive testing has shown that.dng improves the upload substantially. **ABOVE:** A set of images created with Adobe Photoshop Sketch on the iPad Pro with the Apple Pencil (as it is with the rest of the illustrations in this review). **BELOW:** An example of the AI effects in Adobe Photoshop Elements eBook's "Repair" tool. **ABOVE:** A file opened in Adobe Photoshop Elements desktop software has been sent to an iPad Pro running Adobe Photoshop Sketch. **BELOW:** A set of portraits created with Adobe Photoshop News and Post Editor. Adobe still has some work to do to make it more competitive with top editing programs like Adobe Lightroom. Given it's steep price, it can't afford to be too far behind, and, as I've found with this review, the price tag is worth it. Before concluding, it's worth noting the impact of this review, and not just on this product, but on the tool itself. In the not too distant past, the tools that Adobe marketed were sparse. They simply didn't offer enough that consumers would have been willing to spend all that time and money on their products. That is no longer the case. These days the company markets powerful tools like Lightroom, and all sorts of interesting extensions. But Adobe Creative Cloud is a subscription that requires commitment, both financially and in terms of time, as Adobe push forward in their everexpanding product stack. I've already spent half a month with the thirty-something-days-old product, and I'm impressed with what I've seen. I'm curious to see how much longer it will take for Adobe to do the same with Photoshop.

## **Adobe Photoshop CC 2019 Version 20With Keygen [32|64bit] {{ finaL version }} 2022**

With the emergence of services like GitHub and Bitbucket, we've benefited from an increase in collaboration architecture. This means that instead of emailing files back and forth, we can get into a shared repository and make changes to the project without hassle. Although some software companies seemed to be resistant to this new and more flexible approach, Adobe has embraced the new workflow. This allowed us to experiment with hardware resources and test performance under the hood while using simpler interfaces, improving the user experience. Image-editing software comes to the web with a new browser plug-in, React, isomorphic JavaScript, and services that improve performance.

This post is also available as a video Via see post

## Get Started

What is Adobe Photoshop Though Photoshop software was originally developed on traditional computer hardware, it wasn't as if it could not run on the web. Initially, Photoshop was set up to run locally, but the web introduced a fundamental shift for the software. The idea was that Photoshop could be a lightweight web app that ran in a browser like any other web app. Adobe Silhouette is one of the applications that help you in your graphic designing works. It is Photoshop CS6 or earlier, Photoshop CS5, CS4, CS3. The CS5 Creative Cloud version is paid version, which can also be ordered for installation on your computer. e3d0a04c9c

## **Adobe Photoshop CC 2019 Version 20Cracked Windows [32|64bit] {{ updAte }} 2023**

In Share for Review (beta), while you work in Photoshop, the people you're collaborating with can view and comment on projects even if they're using a different device. This lets people work efficiently and work together without having their images leave their screen. You can share for review projects by email, on the web, or through the Mac App Store, and when you do, everyone who's invited will be able to see what you're doing, comment on large or small changes, and quickly get back to work. With this new feature, people can easily stay on top of projects, try new ideas, and discuss and resolve issues as they happen. Also, work that you share through Share for Review can be easily shared and viewed. This lets you send others a link to your project that they can view and comment on, so they're integrated into the project right away. The ability to place what others see, and where they can comment, in reverse chronological order lets you see what they see first and react to what they're creating; at the same time, you can still focus on your own work. This collaboration is simple and intuitive, and is enabled by the new Copy to Web and Copy to Apple devices features for the desktop app. These new capabilities enable you to make images on one device visible to others without leaving the Photoshop application. While most web editors and browser applications only provide limited editing functions, on the desktop app Adobe introduced a powerful selection tool that dramatically improves the way you edit images. Now, with the redesigned selection tool, you can quickly select and accurately crop objects in your images by using a point-and-click, or by using your mouse to move and define the area you want to select. This is all achieved without any of the fiddly finger work of traditional selection tools, and in addition to the select tools, there's also an enhanced find tool to let you quickly locate any object in your images. With these capabilities in the toolset, Photoshop CC 2019 will make selecting objects in your images into a breeze.

adobe photoshop version 7.0 free download adobe photoshop version 8 free download adobe photoshop downloadha adobe photoshop download driver adobe photoshop download 9.0 adobe photoshop sketch download adobe photoshop lightroom classic cc 2020 free download adobe photoshop lightroom download adobe photoshop lightroom cc 2020 free download for lifetime adobe photoshop download 7.0.1

Brand new at Photoshop CC is an easy way to create videos, animated GIFs, or live-action projects with frame-by-frame editing and motion track. Combine 2D features like layers, straight lines, clipping masks, and guides or 3D tools and techniques with dynamic motion, superfast rendering, and tools for understanding and retouching time-lapse data. Lightroom CC has all the power of the Lightroom Classic CC software, plus the new features you want in the Photoshop family. This knowledge base article includes some of the brand new features of Lightroom CC. With height, clarity, and ease of use as the company's three guiding principles, Photoshop is now a core piece of the Adobe productivity suite. Photoshop Lightroom CC is a multipurpose photography platform that includes a color-grading, organizing, and post-processing toolset designed to inspire creativity, reinforce consistency, and speed the process of working in and out of Lightroom. Photoshop is incredibly powerful and highly effective when used with Lightroom, but when used alone, Photoshop is still an enormously capable and effective tool. Some of the cool new features of Lightroom CC

include making an action from a UI control, a content-aware guideline, and much more. Adobe Photoshop is a classic image editing software which is used for any kind of images created with the help of paper and colored inks. Adobe Photoshop is used to Photoshop, color image, color image, filter, and so on, that is why it can be used for any kind of images. Adobe Photoshop can be used in both professional and amateur level for editing images irrespective of the size of the images. The software comes with excellent tools and features that can be used to get rid of unwanted objects from the image such as erasing unwanted parts using the eraser tool. These features are very useful for making clean image for users.

Photoshop Elements for Mac makes it easy to crop, trim, and straighten photos and adjust images before saving them to the desktop. And with a few clicks, you can easily turn those images into a variety of artistic effects that would otherwise only be available through more robust editing applications. The Photoshop CC 2017 software package offers a wide variety of standard and specialized editing functions, as well as rich graphic design capabilities. It also provides more sophisticated working methods, which extend the Mac user's capabilities. The app remains popular among both novice and expert Mac users and is great because of it. The adjustment layers are used to make precise adjustments to the overall image. The adjustment brush is a versatile tool that lets you make quick and easy changes to the color, brightness, contrast and more. You can also use the adjustment layer tool to make quick changes to the image. Photoshop also allows you to create text directly on your image, which is super easy to do. Image editors create exquisitely crafted images from photographs, paintings, or digital drawings. All the tools used for digital image editing are designed to support the various uses of images – from printing and reproduction to web and mobile display. Photoshop CC 2018 comes with the world's most powerful collection of tools, designed to empower you to creatively express yourself and your ideas through the digital image. New in Photoshop CC 2018 is the ability to easily create and manage multiple copies of an image using a new Multi-Select tool, which provides an intuitive interface for selection and control. The new Multi-Select tool enables you to activate multiple selection handles simultaneously, and offers a range of new tools and enhancements to control the selection. You can also easily copy, paste, resize, and adjust the properties of multiple selections.

<https://soundcloud.com/rodlinluaco0/stronghold-trainer-v-1825866-3>

[https://soundcloud.com/hearyzakulas/wise-care-365-pro-528-build-527-crack-plus-license-key-free-do](https://soundcloud.com/hearyzakulas/wise-care-365-pro-528-build-527-crack-plus-license-key-free-download) [wnload](https://soundcloud.com/hearyzakulas/wise-care-365-pro-528-build-527-crack-plus-license-key-free-download)

<https://soundcloud.com/fluxbegono1/synthage-13-kontakt>

<https://soundcloud.com/sergey3a7ku/downloadterjemahkitabfathulbaripdf>

<https://soundcloud.com/custacoda1976/usbfirmwaretoolalcorau6366au6371>

<https://soundcloud.com/moyartbaradiz/plagiarism-checker-x-2018-pro-v606-seupirate-serial-key>

<https://soundcloud.com/qutnakrotzc/driver-wch-pci-express-gtdual-serial-for-windows-10-64-bitl>

<https://soundcloud.com/mickforkforsonp1972/draft-12-cpi-font-download>

- <https://soundcloud.com/sperchantmarto1988/f-secure-freedome-vpn-21652890-with-crack>
- <https://soundcloud.com/hardpakosand1983/descargar-teowin-gratis>
- <https://soundcloud.com/dutinaveriiy/kontakt-6-crack-with-unlimited-keys-to-register-player>
- <https://soundcloud.com/rodlinluaco0/alctron-um900-driver-download>
- <https://soundcloud.com/lujoslaftyc/assetto-corsa-paycode>

<https://soundcloud.com/polinacsynch1988/x-force-adobe-cs6-master-collection-xforce-keygen-zip>

Aside from the workflow and performance upgrades, some of the newly announced key features are

scanning and RAW support. All the formats available are new for 2019, including RAW, JPG, RAW tone mapped and JPG tone mapped. RAW files can be read directly into Photoshop without the need of converting RAW files to TIFF files. RAW is a demosaicing technique where images are captured without a color filter array. This means that it captures a wider range of colors. To save in JPEG format, you need to convert the RAW file to TIFF file first. It's easy to judge which graphic design softwares work best for you by diving right into the documentation. But it's even harder to find good tutorials on each software, so be sure to do your research. The in-depth structure of the book will be of great help to you, and in any case you will find most articles helpful and relevant. Read around Photoshop, Kevin Byrne : the Adobe Guru. Also, look at these best Photoshop tutorials online and don't forget to subscribe to Pixtaq Photo Editor for your editors' choice! If you have a question, or if you would like to let us know about any missing guide or website, please let us know through our discussion page: discussion forum The latest version of Adobe Photoshop Elements brings much of the visual magic pioneered by Adobe Photoshop to nonprofessional consumers. Adobe's consumer photo editing software continues to make splashy Photoshop effects possible for novices. Like Adobe's pro-level Creative Cloud applications, new features in the 2023 Elements version add web functionality and take advantage of Adobe's AI technology, called Sensei.

<http://thedailybuzzmag.com/?p=2937>

[https://beachvisitorguide.com/wp-content/uploads/2023/01/Adobe\\_Photoshop\\_2022\\_Version\\_2341-1.](https://beachvisitorguide.com/wp-content/uploads/2023/01/Adobe_Photoshop_2022_Version_2341-1.pdf) [pdf](https://beachvisitorguide.com/wp-content/uploads/2023/01/Adobe_Photoshop_2022_Version_2341-1.pdf)

<https://ojse.org/wp-content/uploads/2023/01/aylecath.pdf>

<https://www.ilistbusiness.com/wp-content/uploads/2023/01/katwalt.pdf>

<http://tutmagazine.net/adobe-photoshop-cc-2018-download-torrent-pcwindows-x64-2023/>

[https://voxpopuli.kz/wp-content/uploads/2023/01/download-adobe-photoshop-cc-2019-with-licence-ke](https://voxpopuli.kz/wp-content/uploads/2023/01/download-adobe-photoshop-cc-2019-with-licence-key-64-bits-2022.pdf) [y-64-bits-2022.pdf](https://voxpopuli.kz/wp-content/uploads/2023/01/download-adobe-photoshop-cc-2019-with-licence-key-64-bits-2022.pdf)

<https://the-chef.co/photoshop-2021-version-22-5-license-keygen-x64-2023/>

<http://amlakzamanzadeh.com/wp-content/uploads/2023/01/allyarm.pdf>

http://med-smi.com/ $\Box$ 

<http://efekt-metal.pl/?p=1>

[http://www.theclassiccity.com/wp-content/uploads/2023/01/Photoshop-2021-Version-2243-Download-](http://www.theclassiccity.com/wp-content/uploads/2023/01/Photoshop-2021-Version-2243-Download-Licence-Key-Serial-Number-Full-Torrent-For-PC-3264bi.pdf)[Licence-Key-Serial-Number-Full-Torrent-For-PC-3264bi.pdf](http://www.theclassiccity.com/wp-content/uploads/2023/01/Photoshop-2021-Version-2243-Download-Licence-Key-Serial-Number-Full-Torrent-For-PC-3264bi.pdf)

<https://qflash.es/photoshop-cs5-portable-free-download-rahim-portable-updated/>

<https://cilantro.ru/wp-content/uploads/2023/01/reipai.pdf>

[https://firstlady-realestate.com/2023/01/02/photoshop-2021-version-22-5-1-download-free-torrent-act](https://firstlady-realestate.com/2023/01/02/photoshop-2021-version-22-5-1-download-free-torrent-activation-code-keygen-64-bits-2023/) [ivation-code-keygen-64-bits-2023/](https://firstlady-realestate.com/2023/01/02/photoshop-2021-version-22-5-1-download-free-torrent-activation-code-keygen-64-bits-2023/)

[https://www.waggners.com/wp-content/uploads/Photoshop-2022-Version-2302-Licence-Key-Activatio](https://www.waggners.com/wp-content/uploads/Photoshop-2022-Version-2302-Licence-Key-Activation-For-Mac-and-Windows-2022.pdf) [n-For-Mac-and-Windows-2022.pdf](https://www.waggners.com/wp-content/uploads/Photoshop-2022-Version-2302-Licence-Key-Activation-For-Mac-and-Windows-2022.pdf)

<https://seo-focus.com/adobe-photoshop-app-download-for-pc-free-free/>

<http://www.vietzine.com/wp-content/uploads/2023/01/perrdarl.pdf>

<https://jacksonmoe.com/2023/01/02/download-photoshop-cs6-free-full-version-jalan-tikus-top/>

[https://freelance-difference.com/wp-content/uploads/2023/01/Photoshop-2021-Version-2200-Downloa](https://freelance-difference.com/wp-content/uploads/2023/01/Photoshop-2021-Version-2200-Download-With-Serial-Key-License-Key-Full-WIN-MAC-64-Bits-20.pdf) [d-With-Serial-Key-License-Key-Full-WIN-MAC-64-Bits-20.pdf](https://freelance-difference.com/wp-content/uploads/2023/01/Photoshop-2021-Version-2200-Download-With-Serial-Key-License-Key-Full-WIN-MAC-64-Bits-20.pdf)

<https://hgpropertysourcing.com/adobe-cs6-photoshop-download-free-best/>

<https://koi-rausch-shop.de/wp-content/uploads/comteya.pdf>

<http://www.gea-pn.it/wp-content/uploads/2023/01/naylode.pdf>

[https://trhhomerental.com/wp-content/uploads/2023/01/Adobe-Photoshop-Download-For-Free-Windo](https://trhhomerental.com/wp-content/uploads/2023/01/Adobe-Photoshop-Download-For-Free-Windows-7-TOP.pdf) [ws-7-TOP.pdf](https://trhhomerental.com/wp-content/uploads/2023/01/Adobe-Photoshop-Download-For-Free-Windows-7-TOP.pdf)

[http://pepsistars.com/wp-content/uploads/2023/01/Shapes-Photoshop-Cs3-Free-Download-VERIFIED.](http://pepsistars.com/wp-content/uploads/2023/01/Shapes-Photoshop-Cs3-Free-Download-VERIFIED.pdf) [pdf](http://pepsistars.com/wp-content/uploads/2023/01/Shapes-Photoshop-Cs3-Free-Download-VERIFIED.pdf)

[https://armadalaptop.com/wp-content/uploads/2023/01/Adobe-Photoshop-2022-With-Keygen-3264bit-](https://armadalaptop.com/wp-content/uploads/2023/01/Adobe-Photoshop-2022-With-Keygen-3264bit-NEw-2023.pdf)[NEw-2023.pdf](https://armadalaptop.com/wp-content/uploads/2023/01/Adobe-Photoshop-2022-With-Keygen-3264bit-NEw-2023.pdf) https://witfoodx.com/adobe-photoshop-cs5-old-version-free-download-\_link\_/ <http://berlin-property-partner.com/?p=75526> <http://le-jas-de-joucas.fr/en/photoshop-2020-version-21-hacked-hot-2023/> <https://bodhirajabs.com/photoshop-cc-2015-5-1-update-download-full/> <https://www.wangfuchao.com/wp-content/uploads/2023/01/engeoha.pdf> [http://hotelthequeen.it/wp-content/uploads/2023/01/Download-Adobe-Photoshop-2021-Version-222-F](http://hotelthequeen.it/wp-content/uploads/2023/01/Download-Adobe-Photoshop-2021-Version-222-Free-License-Key-Keygen-Full-Version-For-Windows.pdf) [ree-License-Key-Keygen-Full-Version-For-Windows.pdf](http://hotelthequeen.it/wp-content/uploads/2023/01/Download-Adobe-Photoshop-2021-Version-222-Free-License-Key-Keygen-Full-Version-For-Windows.pdf) [http://lifemyway.online/wp-content/uploads/2023/01/Adobe-Photoshop-2022-Version-2301-Download](http://lifemyway.online/wp-content/uploads/2023/01/Adobe-Photoshop-2022-Version-2301-Download-free-Full-Product-Key-last-releAse-2023.pdf)[free-Full-Product-Key-last-releAse-2023.pdf](http://lifemyway.online/wp-content/uploads/2023/01/Adobe-Photoshop-2022-Version-2301-Download-free-Full-Product-Key-last-releAse-2023.pdf) <https://www.simplyguyana.com/wp-content/uploads/2023/01/noerei.pdf> [https://opencu.org/wp-content/uploads/2023/01/Adobe-Photoshop-CC-2019-Version-20-Hack-With-Lic](https://opencu.org/wp-content/uploads/2023/01/Adobe-Photoshop-CC-2019-Version-20-Hack-With-License-Code-WIN-MAC-last-releAse-2023.pdf) [ense-Code-WIN-MAC-last-releAse-2023.pdf](https://opencu.org/wp-content/uploads/2023/01/Adobe-Photoshop-CC-2019-Version-20-Hack-With-License-Code-WIN-MAC-last-releAse-2023.pdf) [https://eclipsejamaica.com/wp-content/uploads/2023/01/Adobe-Photoshop-Download-For-Pc-Software](https://eclipsejamaica.com/wp-content/uploads/2023/01/Adobe-Photoshop-Download-For-Pc-Software-HOT.pdf) [-HOT.pdf](https://eclipsejamaica.com/wp-content/uploads/2023/01/Adobe-Photoshop-Download-For-Pc-Software-HOT.pdf) [https://www.whatshigh.com/wp-content/uploads/2023/01/Photoshop-Cs5-Download-Kostenlos-Deutsc](https://www.whatshigh.com/wp-content/uploads/2023/01/Photoshop-Cs5-Download-Kostenlos-Deutsch-Vollversion-LINK.pdf) [h-Vollversion-LINK.pdf](https://www.whatshigh.com/wp-content/uploads/2023/01/Photoshop-Cs5-Download-Kostenlos-Deutsch-Vollversion-LINK.pdf) <https://arlingtonliquorpackagestore.com/vector-shapes-photoshop-download-work/> <https://shikhadabas.com/2023/01/02/download-photoshop-on-ipad-2021/> <https://jewishflorida.news/wp-content/uploads/2023/01/edyspie.pdf>

<http://pensjonatewa.pl/installer-photoshop-cs6-free-download-top/>

Adobe provides additional support surrounding its software usage compliance software. Through the Opt-in service, customers can log in through web access to view no-fee reports detailing software's compliance usage at their locations. Training is a crucial aspect in expanding Adobe's sales base. Through this course profile, Franchisees have the opportunity to receive expert-level training on Photoshop, Adobe Creative Cloud, and over a dozen other topics to help them educate their internal users and customers. For the first time on macOS, Photoshop's full suite of brushes, layers and features are equally accessible in both Photoshop and Photoshop Elements – providing you with all the tools you need to edit and work with your digital images. If you're using both, the complementary tools are seamlessly integrated—now you'll have access to more detail in your work, in every detail. All of this is enabled by the same content-consumption model built into Adobe Mercury Playback Engine, which provides the same performance regardless of the application. Users can now happily work in either Photoshop or Photoshop Elements on macOS with the same workflow—an important step in the evolution of Creative Cloud for Mac. With the move to macOS, Adobe launched the beta of Photoshop for macOS, codenamed "Mac" . With the help of the new Adobe Creative Cloud for Mac Preview Client, the software is being made available to Mac users now. Up until this point, users of macOS have been unable to test and refine the macOS Photoshop experience. With the preview release, you can try the Photoshop experience all by yourself…